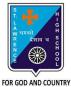

## **ST. LAWRENCE HIGH SCHOOL**

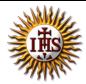

A Jesuit Christian Minority Institution

## WORKSHEET -12

## **Topic – Elements of QBASIC**

|      | COMPUTER Class - 7                                                                   | Date: 0/11/2020 |  |
|------|--------------------------------------------------------------------------------------|-----------------|--|
| oter | : QBASIC                                                                             | Date: 9/11/2020 |  |
|      | Choose the correct answer for each question:                                         | [15 x 1 =15]    |  |
|      | 1 is a name given to a storage area that our programs can manipulate.                |                 |  |
|      | a. Character                                                                         |                 |  |
|      | b. Constant                                                                          |                 |  |
|      | c. Variable                                                                          |                 |  |
|      | d. Operator                                                                          |                 |  |
| 2.   | Which among the following is a valid numeric variable name?                          |                 |  |
|      | a. 3apple                                                                            |                 |  |
|      | b. "name1"                                                                           |                 |  |
|      | c. Age\$                                                                             |                 |  |
|      | d. Age                                                                               |                 |  |
| 3.   | A variable name which can store a string value must be terminated with a sign.       |                 |  |
|      | a. # (hash)                                                                          |                 |  |
|      | b. \$ (dollar)                                                                       |                 |  |
|      | c. & (ampersand)                                                                     |                 |  |
|      | d. * (asterisk)                                                                      |                 |  |
| 4.   | The only special character allowed in a variable name is                             |                 |  |
|      | a. # (hash)                                                                          |                 |  |
|      | b. ? (question mark)                                                                 |                 |  |
|      | c (underscore)                                                                       |                 |  |
|      | d. * (asterisk)                                                                      |                 |  |
| 5.   | These operate on numeric constants and variables, and give a numeric our             | tput.           |  |
|      | a. Arithmetic operators                                                              |                 |  |
|      | b. Relational operators                                                              |                 |  |
|      | c. Logical operators                                                                 |                 |  |
|      | d. All of these                                                                      |                 |  |
| 6.   | These operators combine two or more relational expression to produce a single value. |                 |  |
|      | a. Arithmetic operators                                                              |                 |  |
|      | b. Relational operators                                                              |                 |  |
|      | c. Logical operators                                                                 |                 |  |
|      | d. All of these                                                                      |                 |  |
| 7.   | These operators compare two expressions and results into true (1) or false (0).      |                 |  |
|      | a. Arithmetic operators                                                              |                 |  |
|      | b. Relational operators                                                              |                 |  |

- c. Logical operators
- d. All of these

8. Which of the following is an assignment statement in QBASIC?

- a. INPUT
- b. PRINT
- c. LET
- d. REM

9. The \_\_\_\_\_\_ command is used to accept data from a user during the execution of a program.

a. INPUT

- b. PRINT
- c. LET
- d. REM
- 10. What can be the possible input for the following:

INPUT age

- a. 16
- b. 32
- c. Ten
- d. Both (a) and (b)
- 11. What is the output of the following:

A = 60

- B = 80
- IF A > B THEN
  - PRINT "A is greater"

ELSE

PRINT "B is greater"

END IF

- a. A is greater
- b. B is greater
- c. 60
- d. 80

12. Which of the following statement is used to make decisions in certain situations?

- a. LET
- b. INPUT
- c. IF-THEN-ELSE
- d. END
- 13. What is the output of the following:

LET a = 20

- PRINT a ^ 2
  - a. 20
  - b. 40
  - c. 200
  - d. 400

14. \_\_\_\_\_\_ is used to shift the control of the program to the desired command.

- a. GOTO
- b. PRINT
- c. THEN
- d. END

15. Consider the following statements and choose the correct option:

- (I) QBASIC is a case-sensitive language.
- (11) A variable name can contain spaces.
  - a. Statement (I) is true and Statement (II) is false
  - b. Statement (I) is false and Statement (II) is true
  - c. Both the statements are true
  - d. Both the statements are false

## Phalguni Pramanik